# **Register User Account**

# **DSAID** Use Case Specification

Version 1.6.3

# **Table of Contents**

| 1  | Description                                                         | 3 |
|----|---------------------------------------------------------------------|---|
| 2  | Actors                                                              | 3 |
| 3  | Pre-Conditions                                                      | 3 |
| 4  | Triggers                                                            | 3 |
| 5  | Basic Flow – User Account Registration                              | 3 |
| 6  | Alternative Flows                                                   | 5 |
| 7  | Exception Flows                                                     | 5 |
|    | 7.1 Exception Flow #1 – Active DSAID Account Exists                 | 5 |
|    | 7.2 Exception Flow #2 – User Account Request under Pending Approval | 5 |
|    | 7.3 Exception Flow #3 – Disapproved User Account Request            | 6 |
|    | 7.4 Exception Flow #4 - Invalid CAC Certificate                     | 6 |
| 8  | Post Conditions                                                     | 6 |
| 9  | Extension Points                                                    | 6 |
| 10 | Special Requirements                                                | 6 |
| 11 | Activity Diagram                                                    | 6 |
| 12 | References                                                          | 7 |

# **Register User Account**

### 1 Description

This use case describes the registration process that the user performs to request a user account for DSAID.

### 2 Actors

Service SAPR Program Manager SAPRO Analyst SARC MAJCOM/Supervisory SARC Service System Manager

### 3 Pre-Conditions

UC25.1.1 New user registration URL is available for the user.

UC25.1.2 User must be logged into a CAC enabled computer.

### 4 Triggers

N/A

# 5 Basic Flow – User Account Registration

UC25.2.1 The use case begins when the user requests for a new user account to access DSAID.

UC25.2.2 The system checks that user browser presented a valid CAC certificate.

Exception Flow #1: Active DSAID account Exists.

Exception Flow #2: User Account Request under Pending Approval.

Exception Flow #3: Disapproved User Account Request.

Exception Flow #4: Invalid CAC Certificate.

SYS452 The system shall validate the user's CAC certificate prior to allowing the user to request user account registration.

UC25.2.4 The system displays the user account request registration form with the following data fields for user entry.

SYS431 The system shall allow the user to select the following required information.

DR27.1 Requestor Role

DR27.8 Requestor Type

SYS432 The system shall pre-populate the First Name and Last Name of the requested user from CAC.

DR27.4 Requestor Last Name

06/24/2011 Page 3 of 7

DR27.5 Requestor First Name

SYS433 The system shall allow the user to enter the following information.

DR27.6 Requestor Middle Name

DR27.7 Requestor Gender

DR27.9 Requestor Affiliation

DBR146 Requestor Affiliation is only required when Requestor Type is "Military", "DoD Civilian", "DoD Contractor or "NG Technician Dual Status (NG Only)".

DR27.10 Requestor Duty Status

DBR147 Requestor Duty Status is only required when Requestor Type is "Military".

DR27.11 Requestor NG State Affiliation

DBR148 Requestor NG State Affiliation is only required when Requestor Duty Status is "National Guard" or, Requestor Type is "NG Technician Dual Status (NG Only)", "NG Technician Non-Dual Status (NG Only)", "NG Contractor (NG Only)" or "State Employee (NG Only)".

DR27.12 Requestor Reserve Service

DBR149 Requestor Reserve Service is only required when Requestor Duty Status is "Reserve".

DR27.13 Requestor Pay Grade

DBR150 Requestor Pay Grade is only required when Requestor Type is "Military".

DR27.14 Requestor Phone Number

DR27.15 Requestor Assigned Unit UIC

DR27.16 Requestor Assigned Unit Name

UC25.2.5 The user enters the information required for creating a user account request and selects to submit.

SYS434 The system shall require the user to specify the following information.

DR27.6 Requestor Middle Name

DR27.7 Requestor Gender

DR27.9 Requestor Affiliation

DBR146 Requestor Affiliation is only required when Requestor Type is "Military", "DoD Civilian", "DoD Contractor or "NG Technician Dual Status (NG Only)".

DR27.10 Requestor Duty Status

DBR147 Requestor Duty Status is only required when Requestor Type is "Military".

DR27.11 Requestor NG State Affiliation

DBR148 Requestor NG State Affiliation is only required when Requestor Duty Status is "National Guard" or, Requestor Type is "NG Technician Dual Status (NG Only)", "NG Technician Non-Dual Status (NG Only)", "NG Contractor (NG Only)" or "State Employee (NG Only)".

DR27.12 Requestor Reserve Service

06/24/2011 Page 4 of 7

DBR149 Requestor Reserve Service is only required when Requestor Duty Status is "Reserve".

DR27.13 Requestor Pay Grade

DBR150 Requestor Pay Grade is only required when Requestor Type is "Military".

DR27.14 Requestor Phone Number

DR27.15 Requestor Assigned Unit UIC

DR27.16 Requestor Assigned Unit Name

### UC25.2.6 The system validates the data entered by the user.

SYS435 The system shall validate if the user entered all required fields based on the requestor role.

UC25.2.7 If all the validation rules are met, the system saves the information for the user account request and sends a notification to the approver and updates the Requestor Status as "Pending Approval".

If the validation rules are not met, the system displays an appropriate message. Go to step 4.

SYS436 The system shall set the Requestor Status to "Pending Approval" and captures the system date as Requestor Status Date.

BR117 If the role of the requested user account is "SARC" or "MAJCOM/Supervisory SARC", the approval notification must be sent to the corresponding Service SAPR Program Manager and Service System Manager, if applicable, within the same service.

BR118 If the role of the requested user account is "Service SAPR Program Manager", "Service System Manager" or "SAPRO Analyst", the approval notification must be sent to the SAPRO Super User.

UC25.2.8 The use case ends.

### **6** Alternative Flows

N/A

# 7 Exception Flows

### 7.1 Exception Flow #1 – Active DSAID Account Exists

UC25.3.1.1 The system displays a message indicating that this is an active user account. UC25.3.1.2 The use case ends.

#### 7.2 Exception Flow #2 – User Account Request under Pending Approval

UC25.3.2.1 The system displays a message indicating that the user account request is under pending approval.

UC25.3.2.2 The use case ends.

## 7.3 Exception Flow #3 – Disapproved User Account Request

UC25.3.3.1 The system displays a message indicating that the user account request has been disapproved.

UC25.3.3.2 The use case ends.

## 7.4 Exception Flow #4 - Invalid CAC Certificate

UC25.3.4.1 The system displays a message indicating that the CAC certificate is not valid.

UC25.3.4.2 The use case ends.

### **8** Post Conditions

UC25.4.1 The new user account registration request is submitted successfully. UC25.4.2 The approval notification is successfully sent to the appropriate approver.

### 9 Extension Points

N/A

# 10 Special Requirements

N/A

# 11 Activity Diagram

06/24/2011 Page 6 of 7

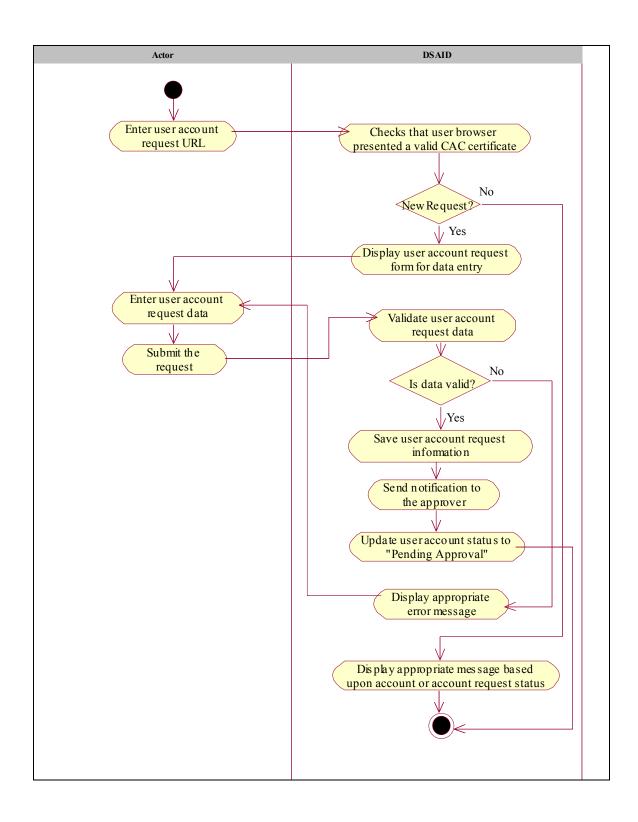

### 12 References

N/A